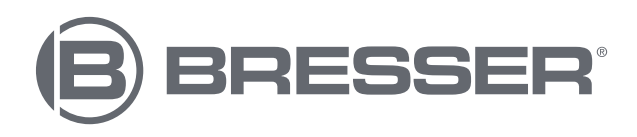

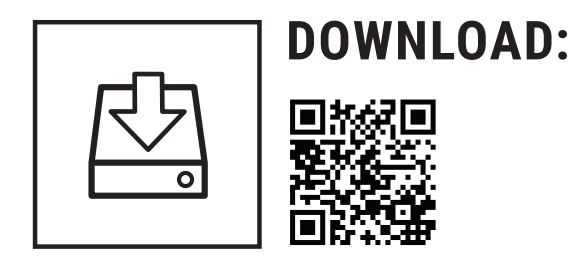

## STELLARIUM SKY CHART SOFTWARE DOWNLOAD

1. www.bresser.de/download/Stellarium 2. QR-Code

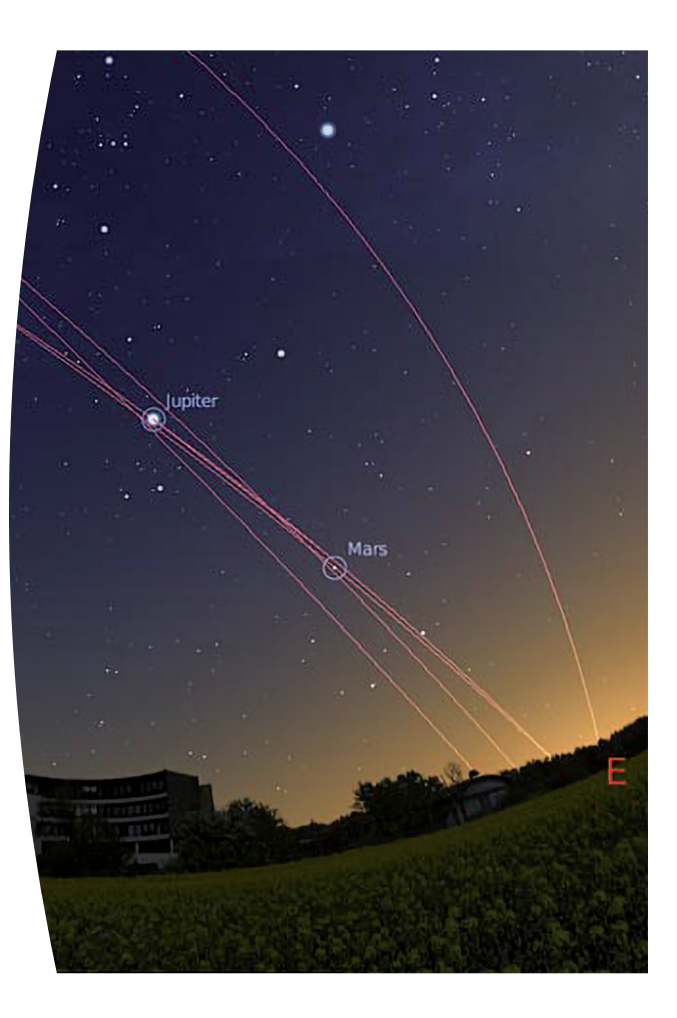